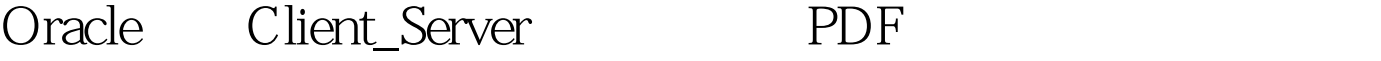

https://www.100test.com/kao\_ti2020/143/2021\_2022\_Oracle\_E5\_9 F\_BA\_E4\_c102\_143641.htm 摘要:通过探讨和研究Oracle服务 Client/Server **Client/Server** Oracle expedia to the Coracle; the Coracle; the Coracle; the Coracle; the Coracle; the Coracle; the Coracle; the Coracle; t  $I/O$  Oracle Client/Server  $I/O$ Oracle and the set of the set of the set of the set of the set of the set of the set of the set of the set of the set of the set of the set of the set of the set of the set of the set of the set of the set of the set of th Oracle and  $\mathcal{O}$  oracle and  $\mathcal{O}$  rackets and  $\mathcal{O}$  rackets and  $\mathcal{O}$  rackets and  $\mathcal{O}$  rackets and  $\mathcal{O}$  rackets and  $\mathcal{O}$  rackets and  $\mathcal{O}$  rackets and  $\mathcal{O}$  rackets and  $\mathcal{O}$  rackets and  $\$ 低直接影响整个系统的性能,为了调整Oracle数据库服务器的  $1.1$ entitle oracle oracle oracle oracle oracle oracle oracle oracle oracle oracle oracle oracle oracle or  $\alpha$ extended to a controller controller to the controller controller controller to the control of the control of the control of the control of the control of the control of the control of the control of the control of the cont 1.1.1 Oracle , the oracle of  $S$ ,  $S$  oracle Oracle , Client/Server  $Oracle$  1.1.2

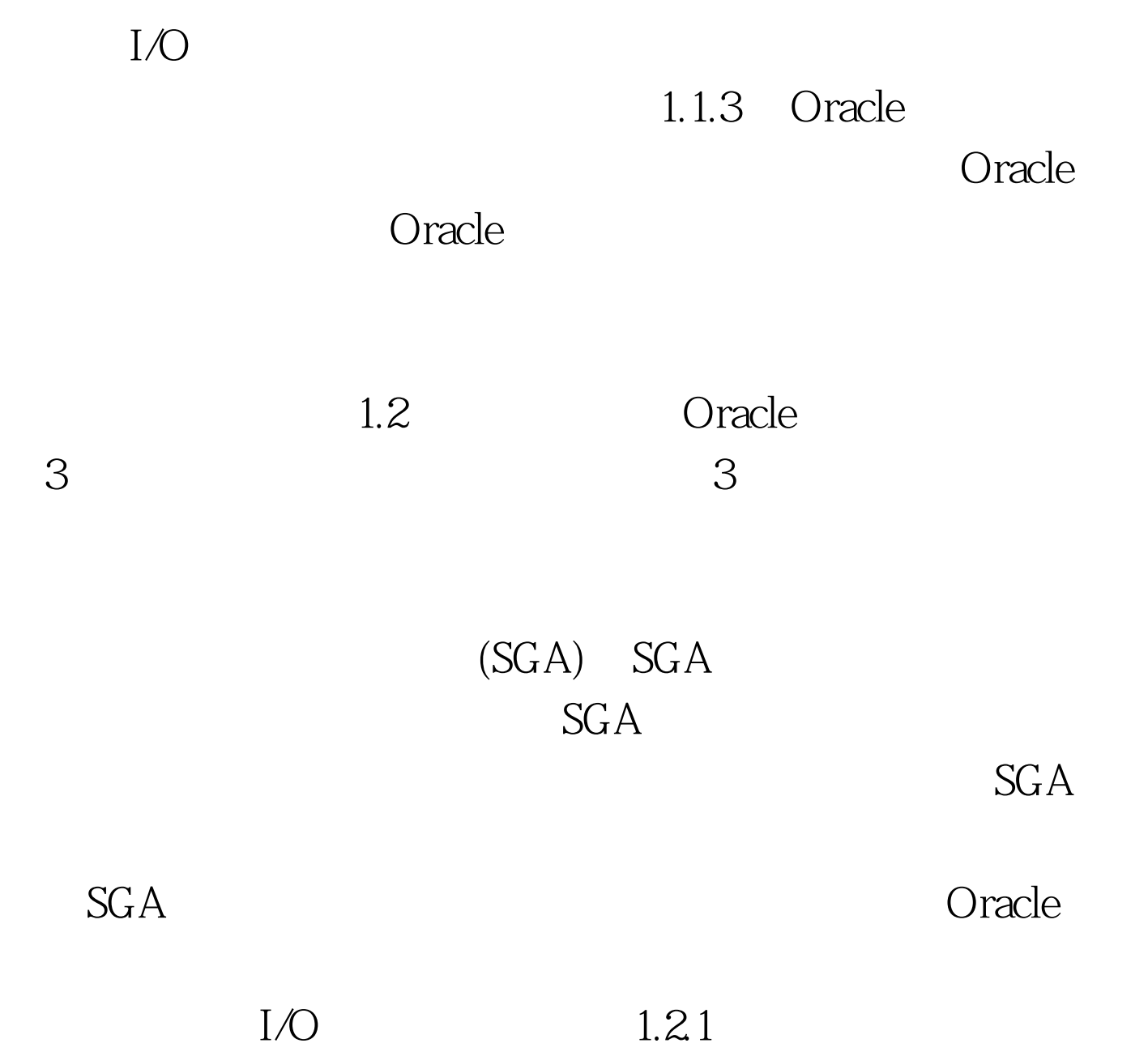

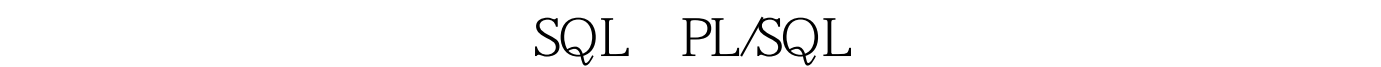

v\$librarycache

vSlibrarycache.Pins SQL PL/SQL

Select sum(pins), sum(reloads) from Reloads SQL PL/SQL

sum(pins)/sum(reloads) O

 $sum(pins)/sum(reloads)$  > 1, shared\_pool\_size 1.2.2

v Slibrarycache

Select sum(gets),sum(getmisses) from v\$rowcache.

 $100Test$ 

www.100test.com